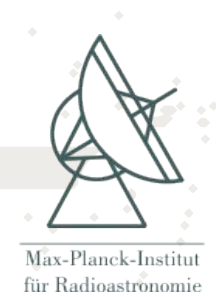

#### **Observability (and (u,v) coverage)**

#### **Euro Summer School Astrometry and Imaging with the Very Large Telescope Interferometer**

**June 1 – June 14**

#### **Florentin MILLOUR**

(Max-Planck Institut fur Radioastronomie) [fmillour@mpifr-bonn.mpg.de](mailto:fmillour@mpifr-bonn.mpg.de)

based on the presentation of D. Segransan at the Goutelas Summer school (2006)

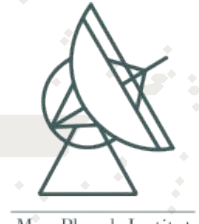

Max-Planck-Institut für Radioastronomie

#### **Observability**

#### • **Single dish telescopes:**

Constraints are HA and Fz

=> one needs LST, RA and DEC

Observing **efficiency is high** (large (u,v) coverage, low overheads) Example: NACO imaging  $\sim$  1-2 hrs

#### • **Interferometers:**

Constraints are HA, Fz **and** (u,v)

=> one needs LST, RA, DEC **and Bvect** + Hardware constraints : DL range, Dome vignetting

Observing **efficiency is low** (poor (u,v) coverage, high overheads) Example: AMBER *moderate* UV coverage  $\sim$  1-2 nights

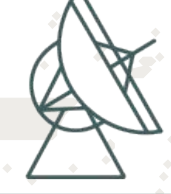

Max-Planck-Institut für Radioastronomie

=> A good Observation Preparation Software is required

#### **So, why is interferometry so unique?**

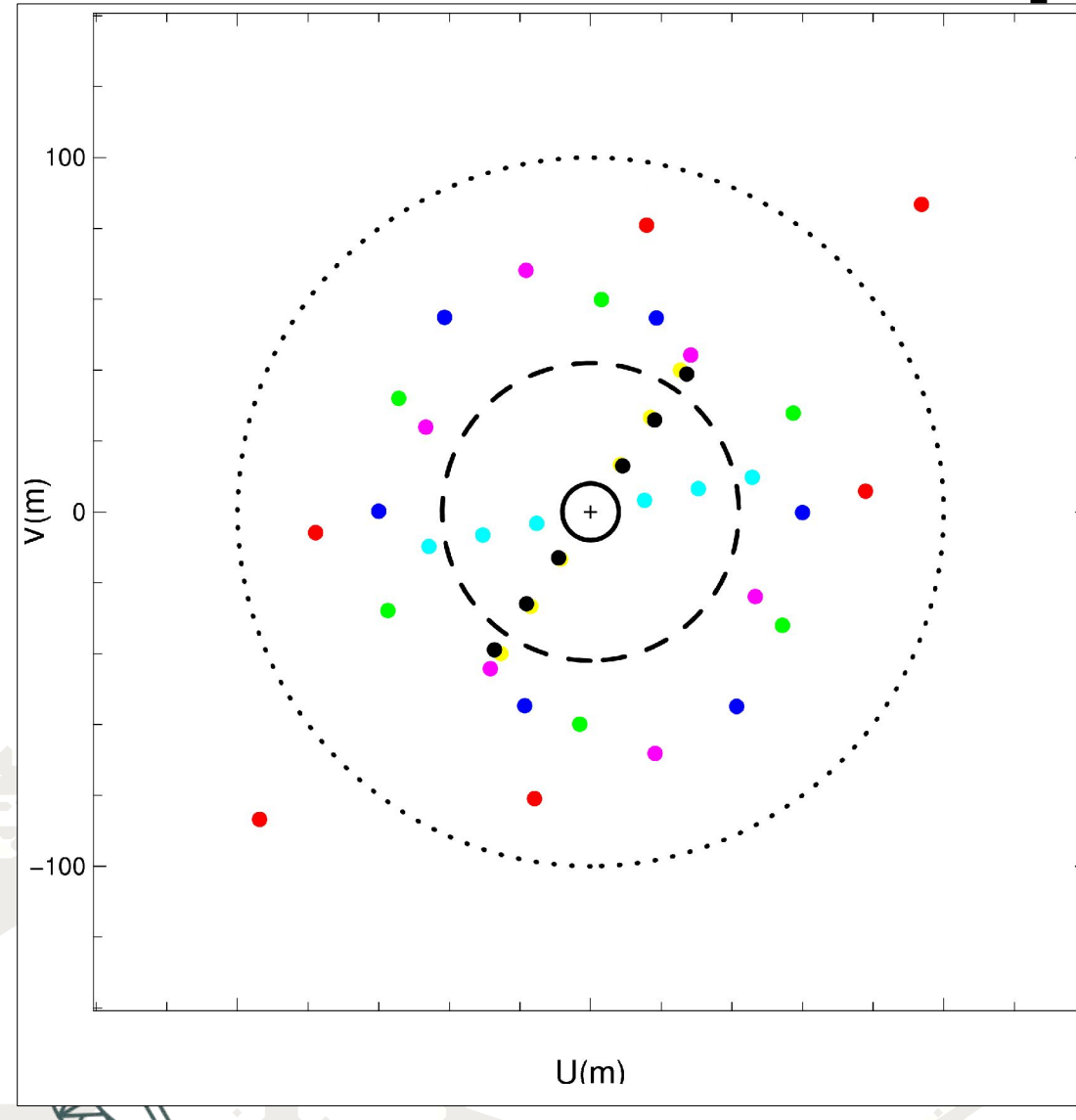

Max-Planck-Institut für Radioastronomie

- Full circle = VLT **today.** (NACO ~ 1-2 **hours**)
- Dashed circle  $=$  **E-ELT** (42m). (??? hrs, available in ??? yrs)
- Dotted circle = **OWL** (100m). (will never exist)
- Colour points = **AMBER today**. (1.5 **night**, with short baselines)

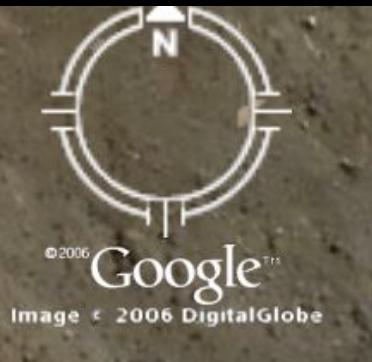

**200m**

 $\odot$ 

-80 00

AP BP OP  $B_2^{\circ}$  $B_2^{\circ}$  of

□

**VLTI**

 $J<sub>4</sub>$ 

**Hotel Street** 

GP

∞

 $G<sub>2</sub>$ 

Lo de de

03/06/2008 : Keszthely, F. Millour, F. Millour, Observability and (u,v) plane coverage, 50/08/2009 ; 50/08/2009

**130m**

KOLOMO

 $q_{L}$ 

 $\mathbf{q}_\mathrm{H}$ 

# **What is (u,v) plane ?**

Fourier transform

$$
V(u,v) = \frac{\hat{I}(u,v)}{\hat{I}(0,0)}
$$

$$
\hat{I}(u,v) \leftrightarrow I(x,y)
$$

B  $\vec{\mathsf{B}}$  $\mathcal{L} = \left\{\Delta\, \bm{X}$  ,  $\Delta\, \bm{Y}$  ,  $\Delta\, \bm{Z}\right\}$  is the projected baseline vector

 $(u, v)=$ 1  $\lambda$  $(\Delta \bm{X}$  ,  $\Delta \bm{Y})$  are the spatial frequencies

Spatial frequencies:

- $\bullet$  unitless (radians $^{-1}$ )
- represent distances in the wavefront in wavelength units
- $(u,v)$  are conjugated to  $(x,y)$

03/06/2008 : Keszthely, F. Millour, Observability and (u,v) plane coverage, 6

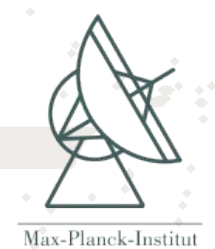

für Radioastronomi

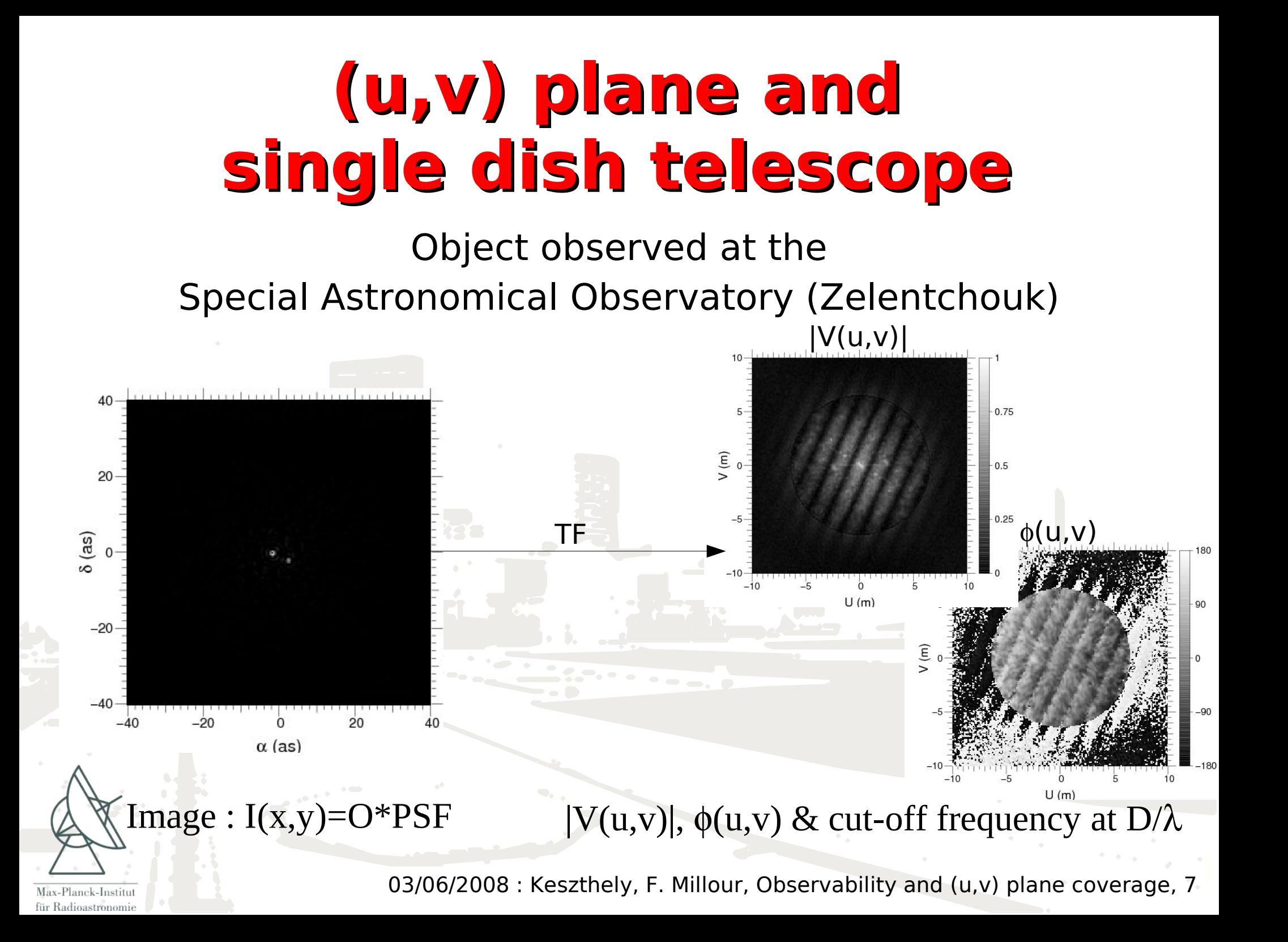

## **(u,v) plane with an interferometer: 2T snapshot**

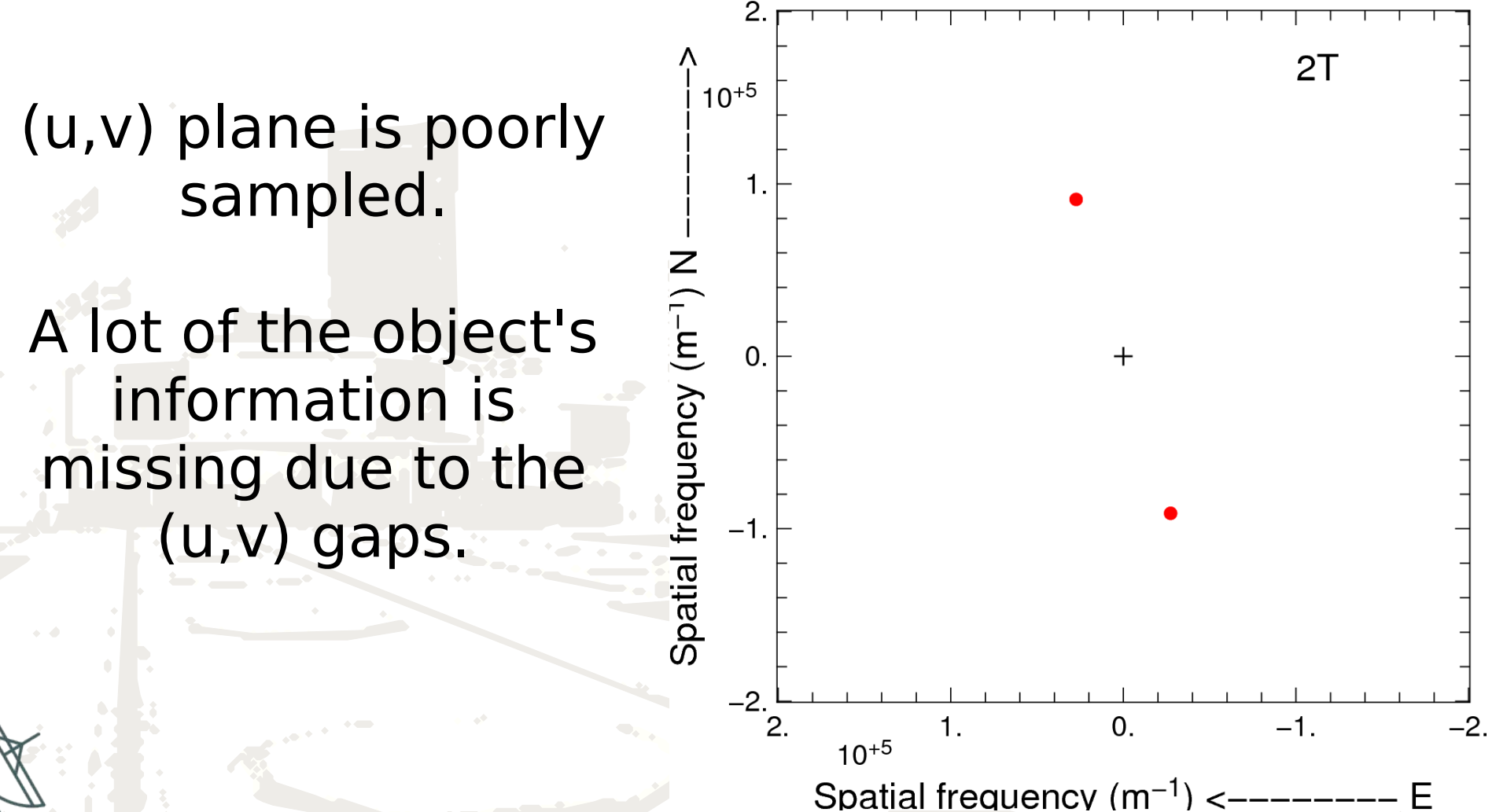

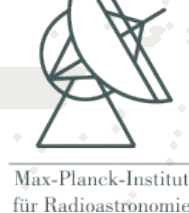

# **How to fill the (u,v) gaps ?**

#### ● **"cheap" way:**

- Earth rotation (supersynthesis) – **Time consuming**
- Wavelength range-– **Lower sensitivity**
- **"expensive" way:**
	- Increase Nr of telescopes – **Expensive**
	- **Baseline** reconfiguration

Max-Planck-Institut für Radioastronomie

– **Time consuming & expensive**

## **(u,v) plane filling with more telescopes**

- A 2 telescopes interferometer gives access to **1** (u,v) point per measurement.
- A 3 telescopes interferometer gives access to **3** (u,v) points per measurement.
- A N telescopes interferometer gives access to **N(N-1)/2** (u,v) points per measurements
- => We have access to high spatial frequencies but ...

#### **A lot of gaps remain in the (u,v) plane**

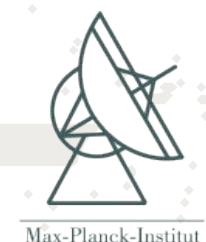

für Radioastronom

#### **(u,v) plane filling with more telescopes: 2T**

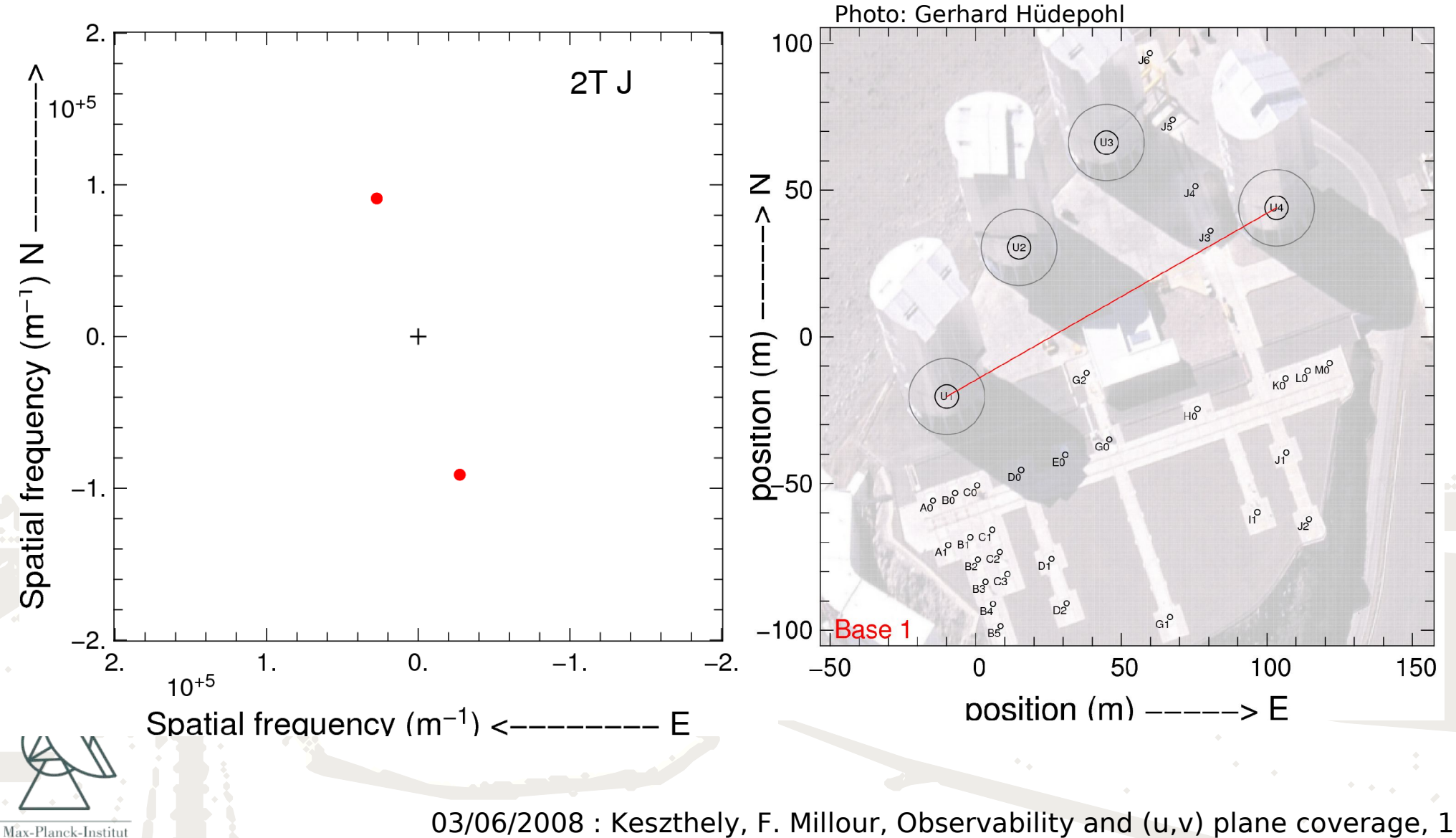

für Radioastronomie

#### **(u,v) plane filling with more telescopes: 3T**

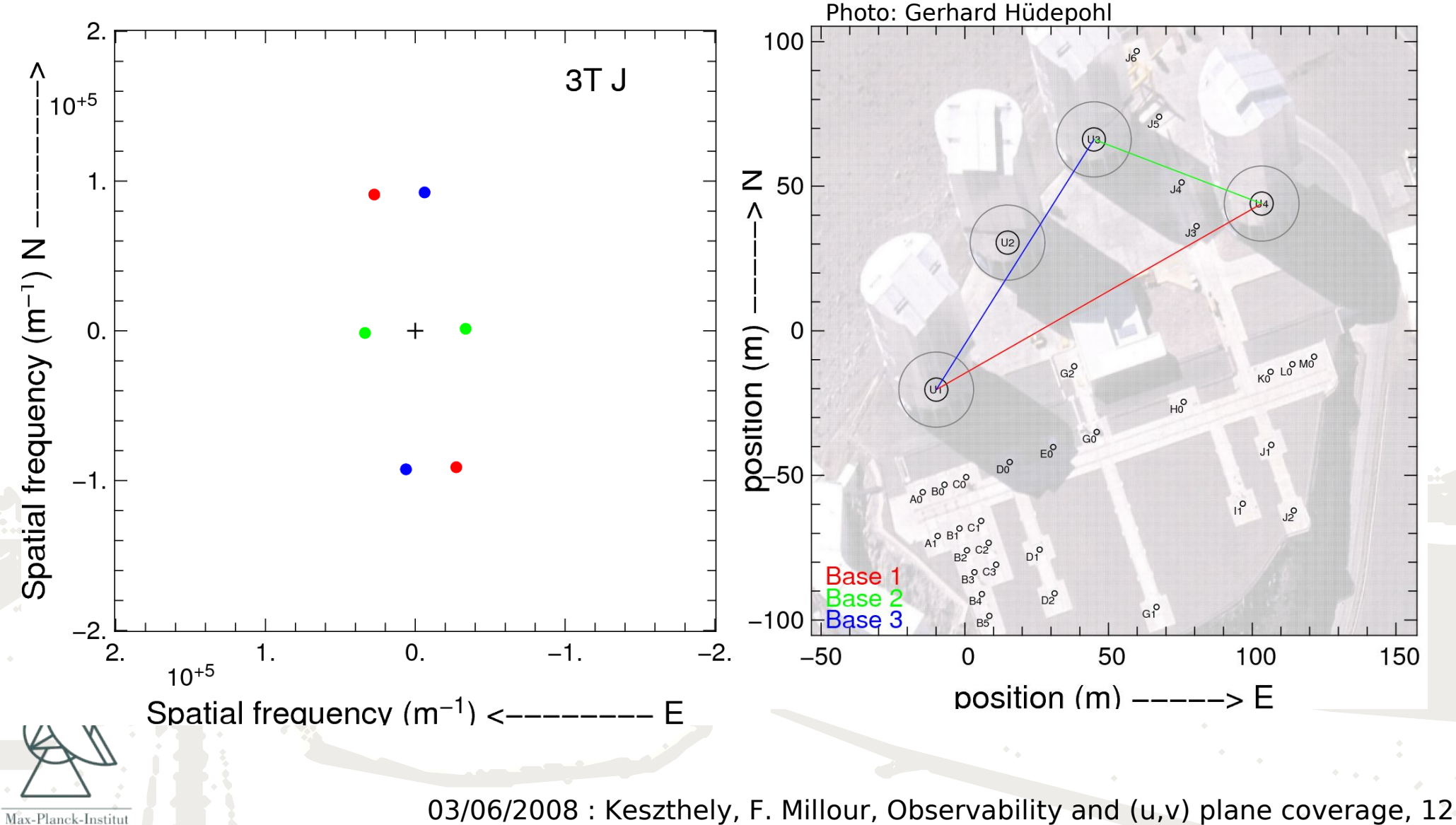

für Radioastronomie

#### **(u,v) plane filling with more telescopes: 4T**

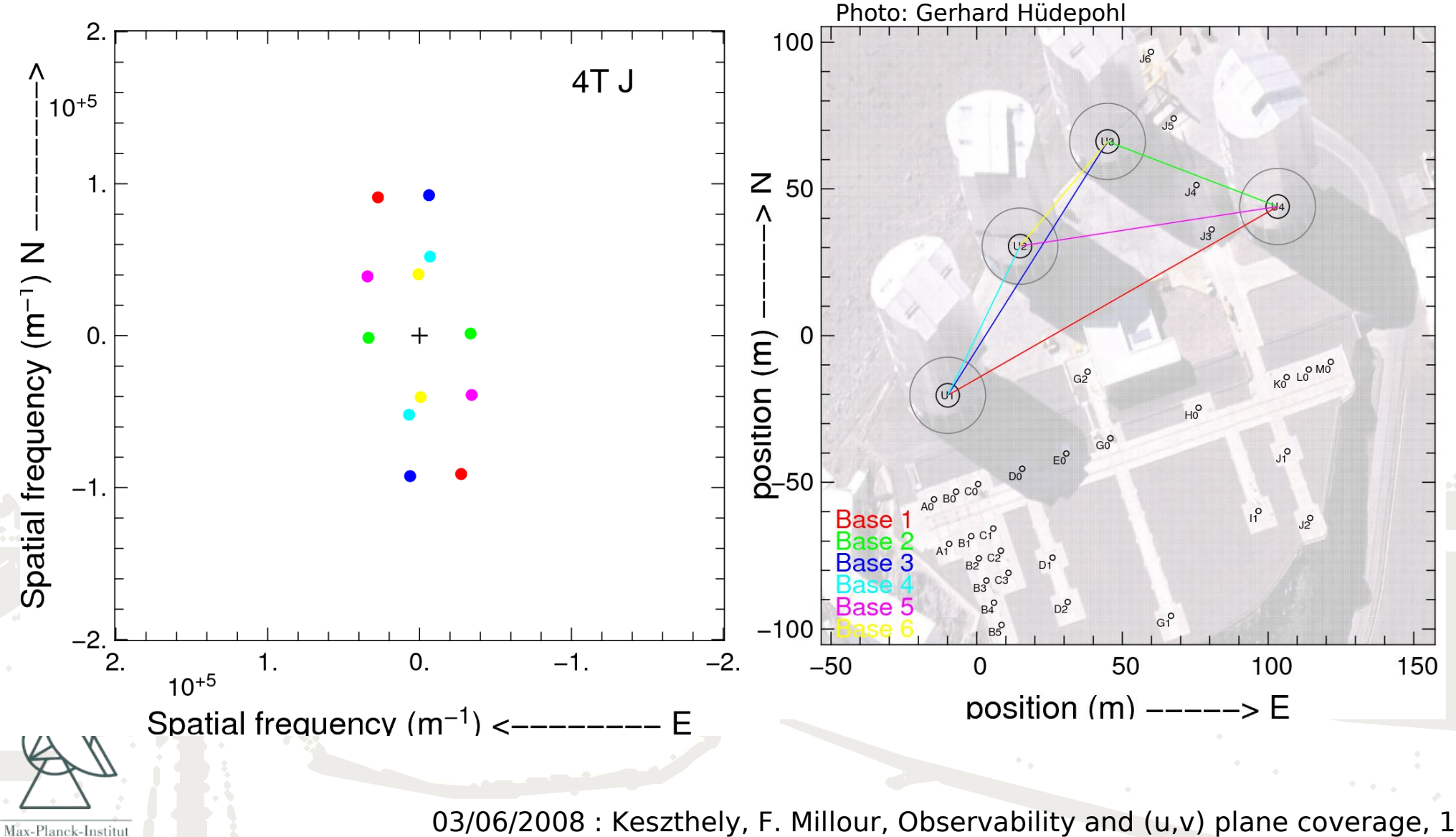

für Radioastronomie

### **(u,v) plane filling with more telescopes: 8T (4AT & 4UT)**

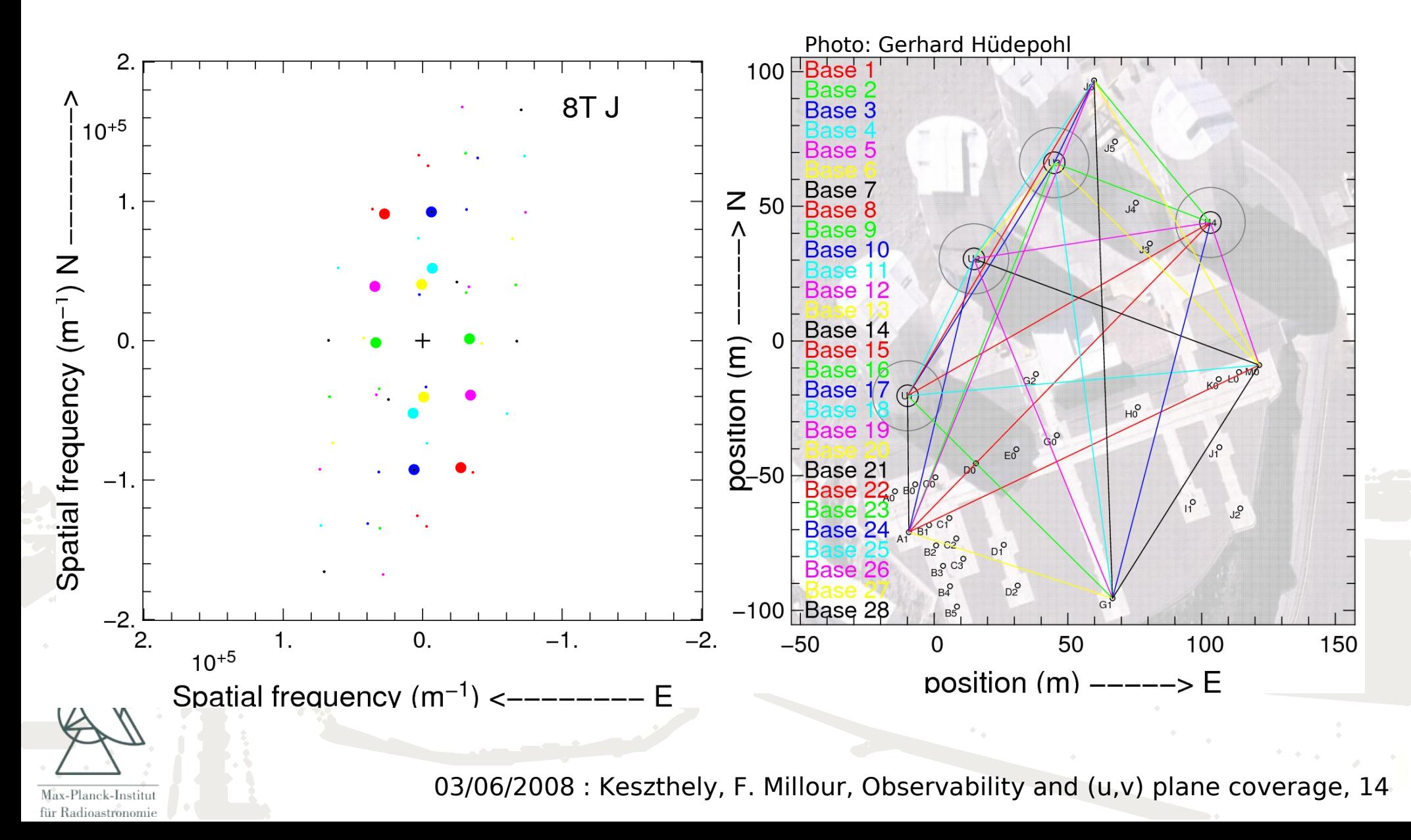

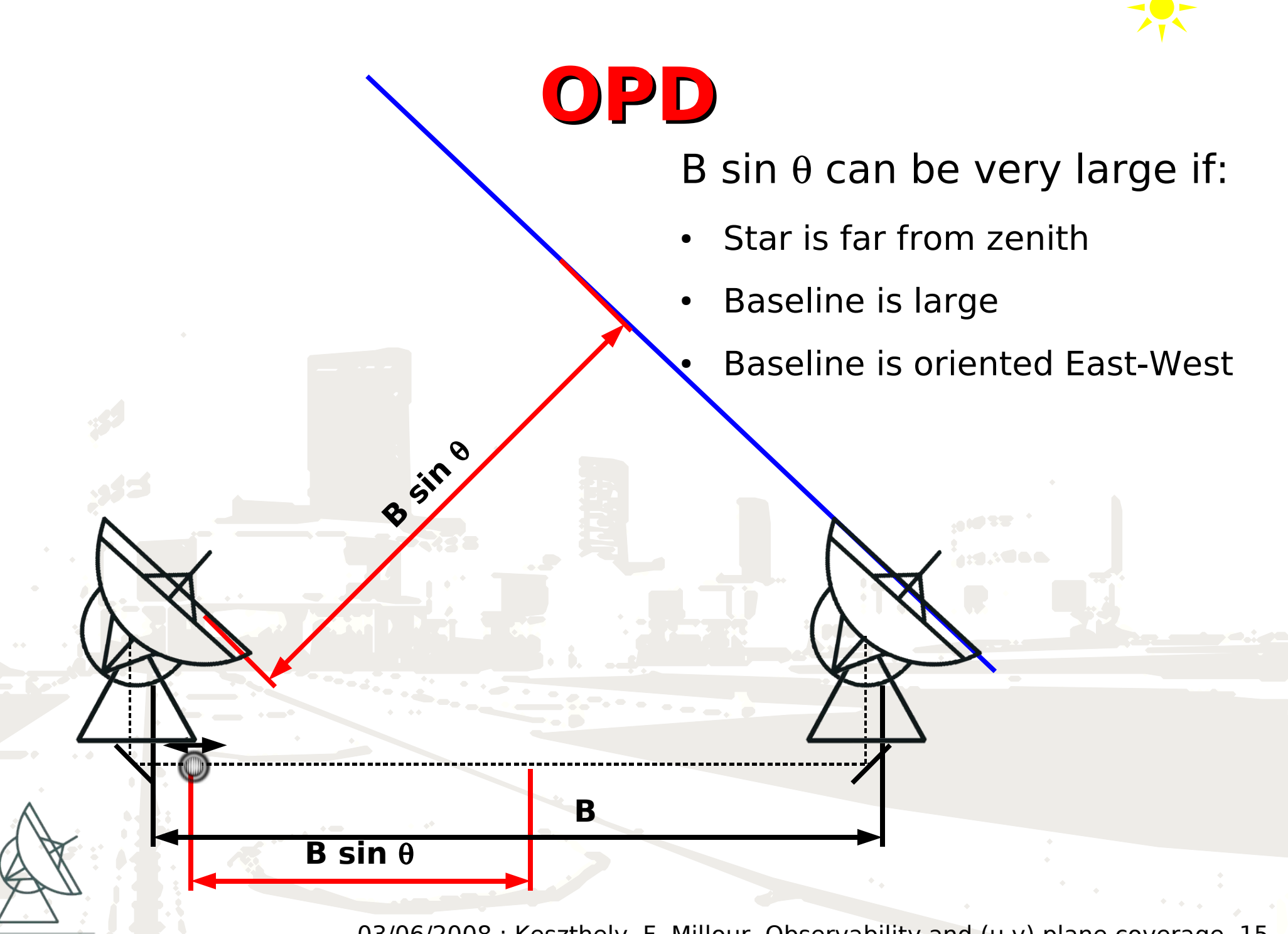

Max-Planck-Institut für Radioastronomie

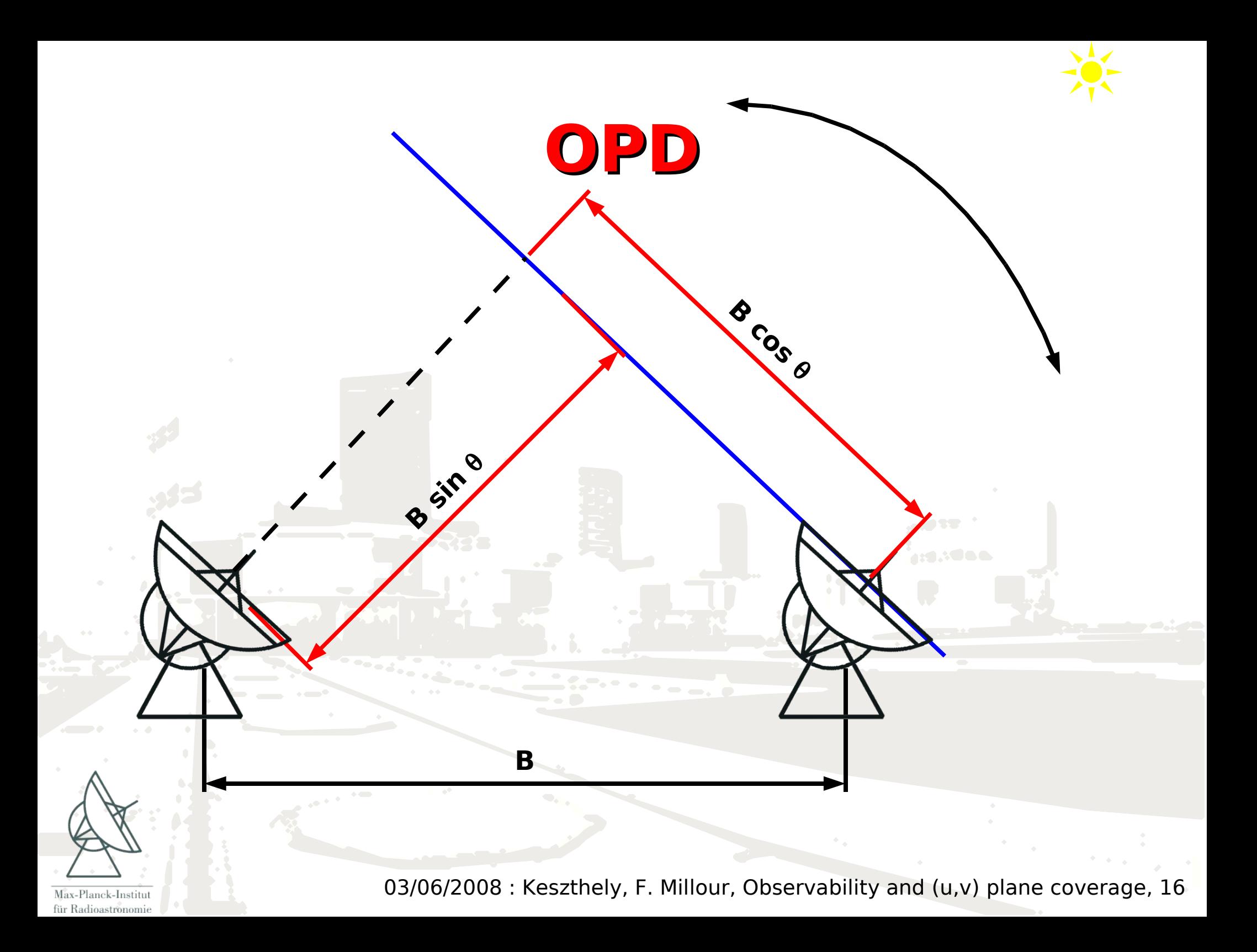

#### **(u,v) plane filling with the earth rotation (supersynthesis)**

- (u,v) plane sampling depends on:
	- hour angle h
	- source declination  $\delta$
	- baseline vector (X,Y,Z)

$$
\begin{bmatrix} u \\ v \\ w \end{bmatrix} = \frac{1}{\lambda} \begin{bmatrix} \sin(h) & \cos(h) & 0 \\ -\sin(\delta)\cos(h) & \sin(\delta)\cos(h) & \cos(\delta) \\ \cos(\delta)\cos(h) & -\cos(\delta)\sin(h) & \sin(\delta) \end{bmatrix} \begin{bmatrix} x \\ y \\ z \end{bmatrix}
$$

Eliminating h from the equation above gives an ellipse equation:

$$
u^{2}+\left(\frac{v-\frac{Z}{\lambda}cos(\delta)}{sin(\delta)}\right)^{2}=\frac{X^{2}+Y^{2}}{\lambda^{2}}
$$

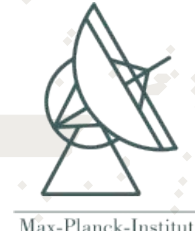

Max-Planck-Institut für Radioastronomi

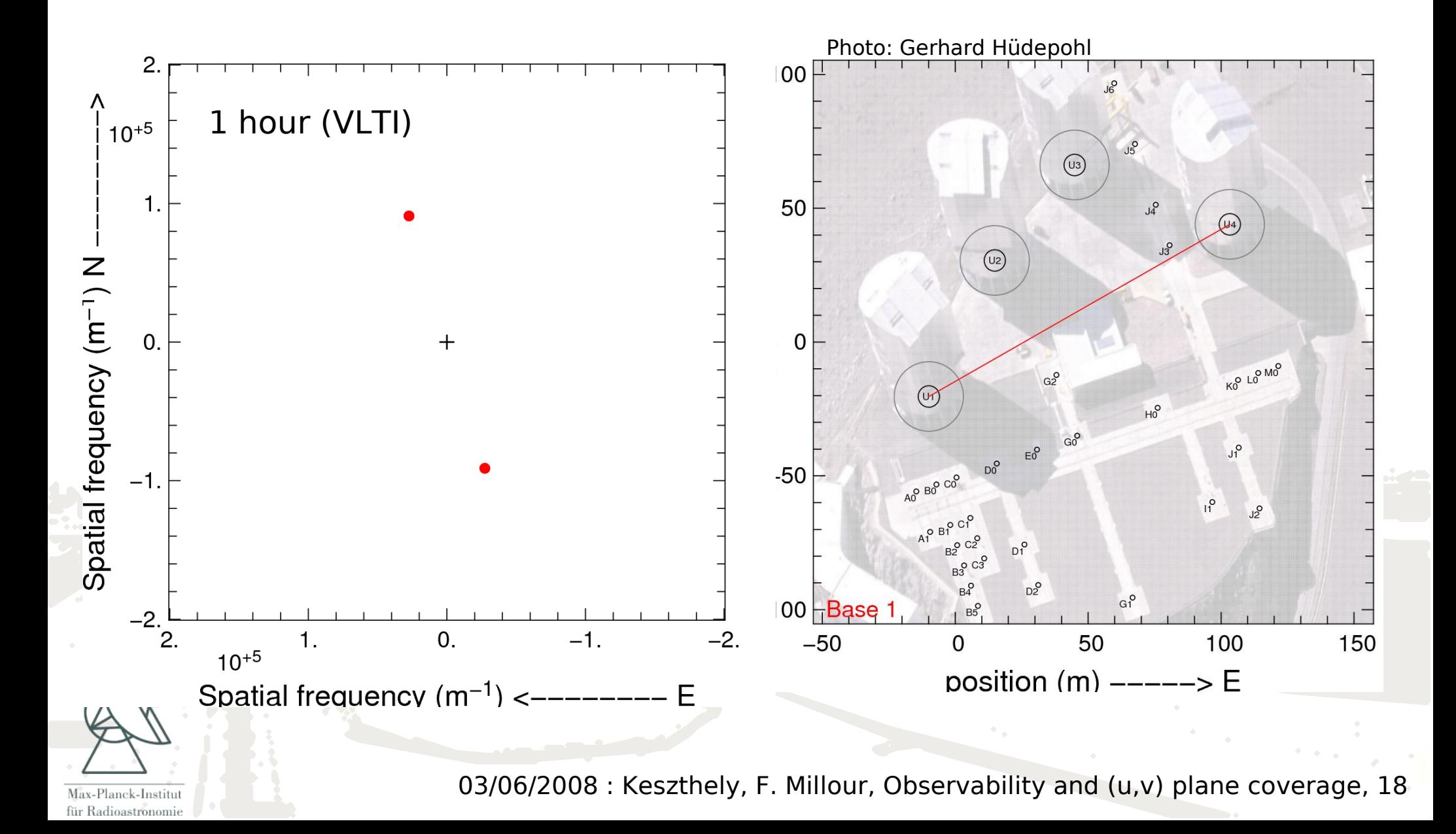

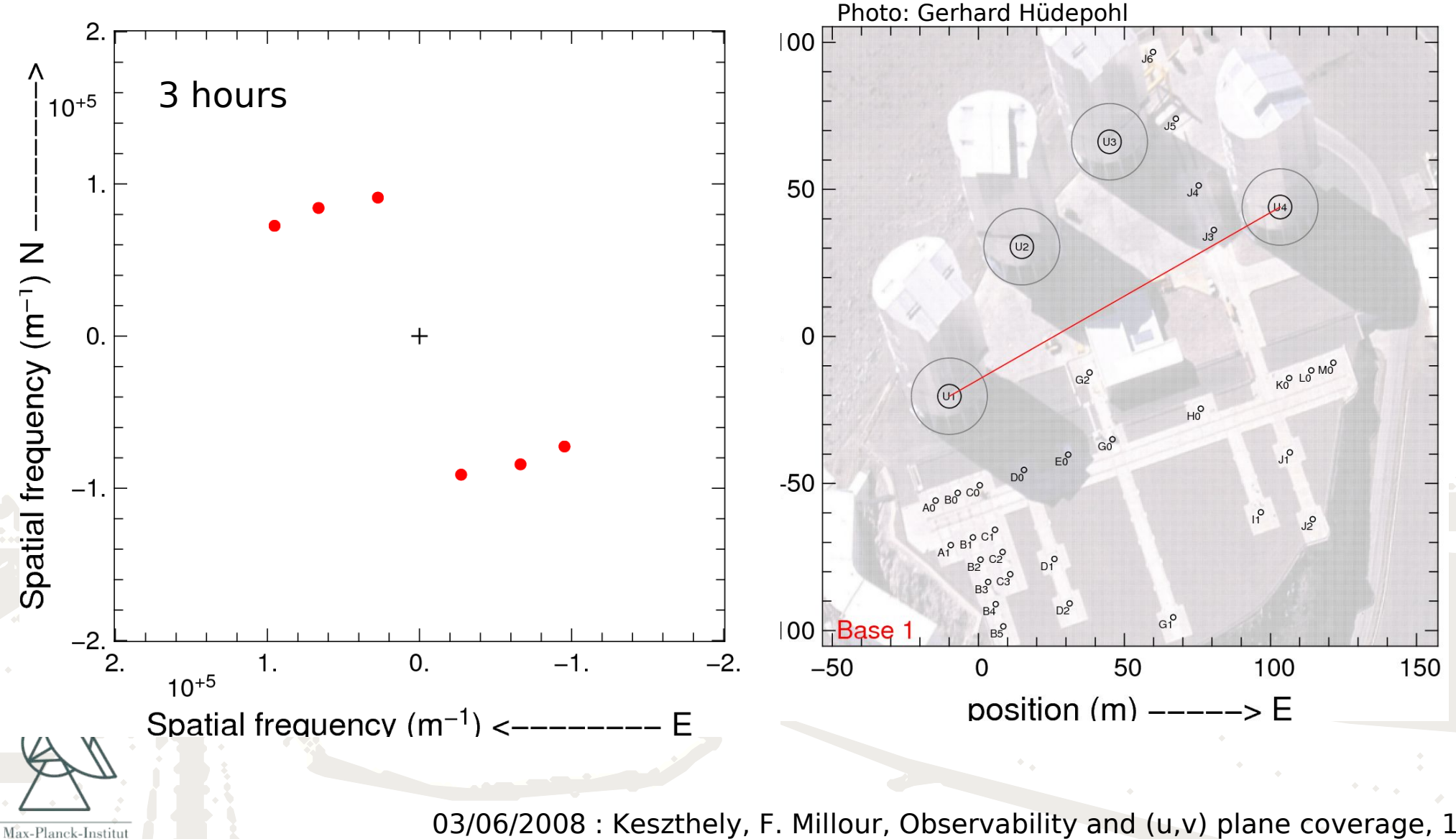

für Radioastronomie

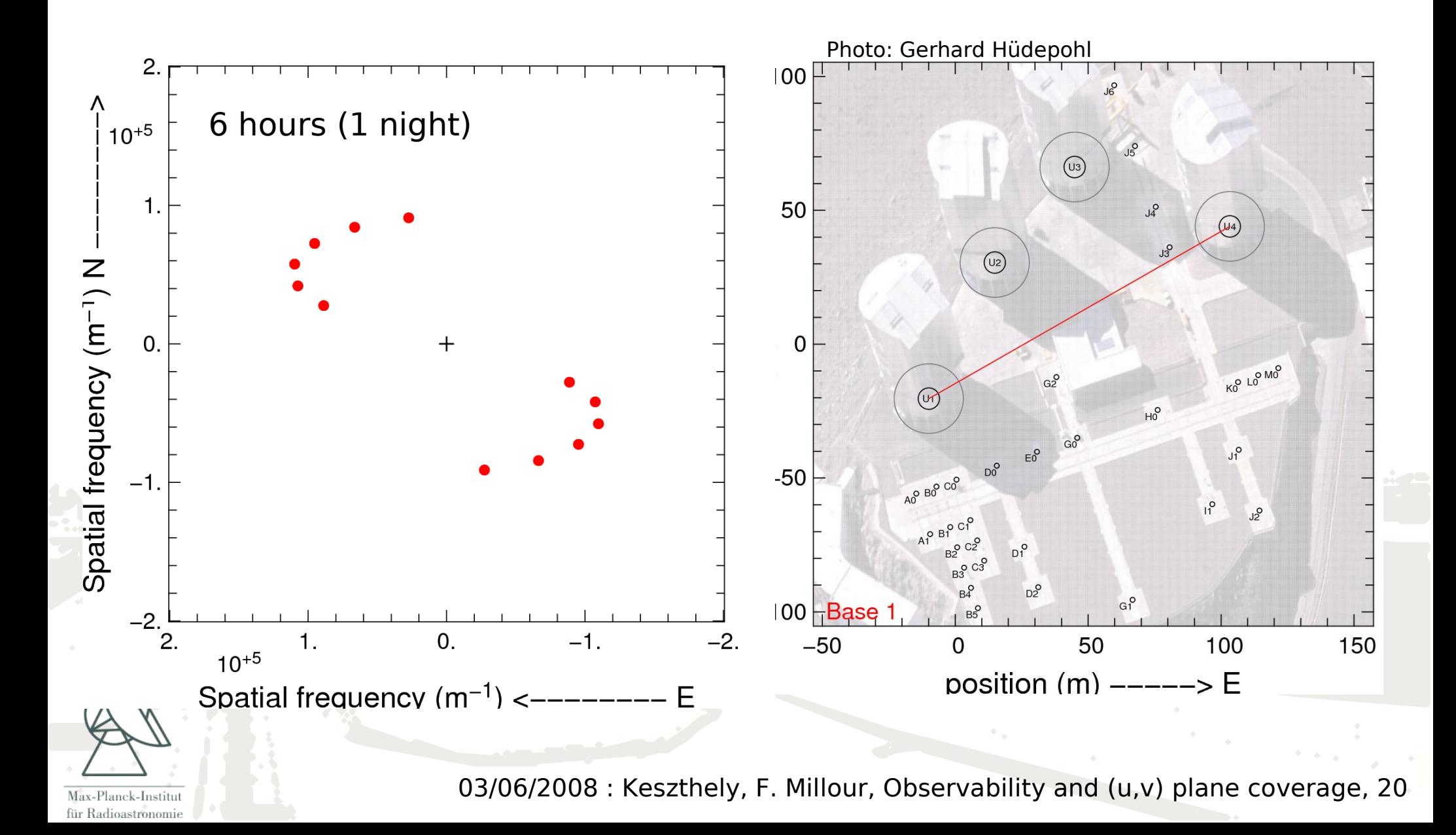

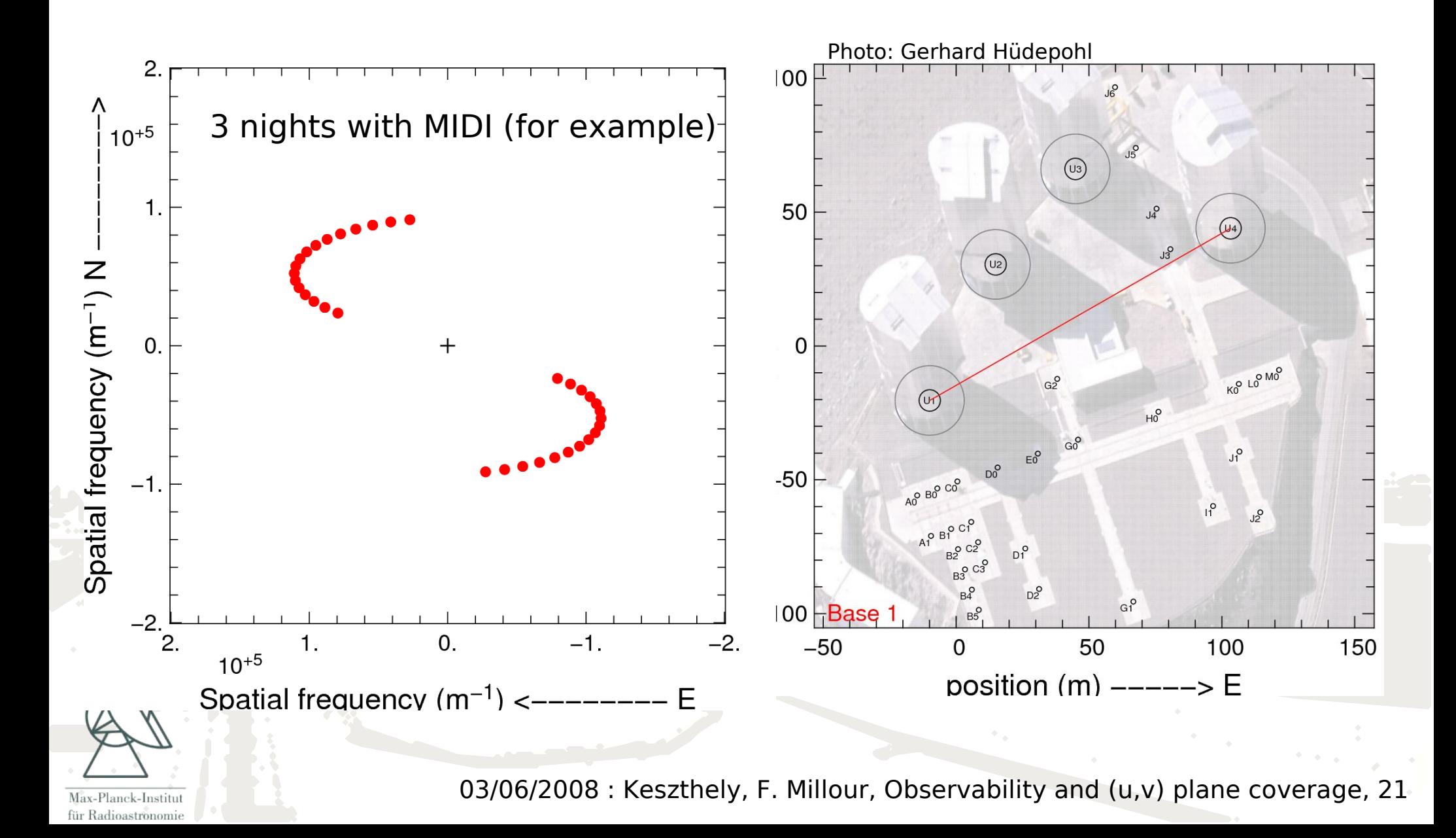

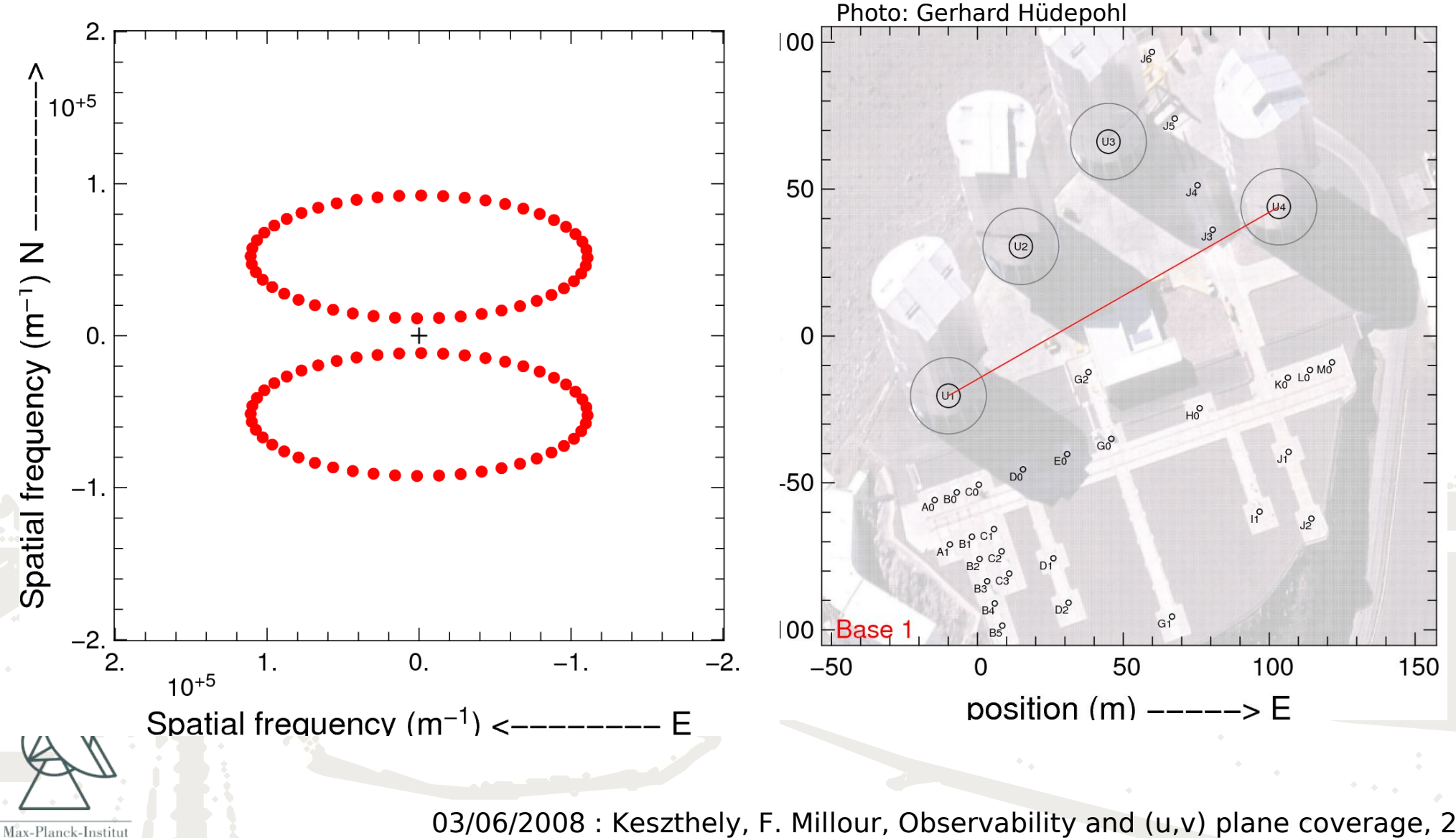

für Radioastronomie

![](_page_22_Figure_1.jpeg)

![](_page_23_Figure_1.jpeg)

![](_page_24_Figure_1.jpeg)

Max-Planck-Institut für Radioastronomie

## **(u,v) plane filling with spectral coverage**

![](_page_25_Figure_1.jpeg)

Max-Planck-Institut für Radioastronomi

## **Supersynthesis + spectral coverage (2T)**

![](_page_26_Figure_1.jpeg)

## **Supersynthesis + spectral coverage (3T)**

![](_page_27_Figure_1.jpeg)

## **Supersynthesis + spectral coverage (4T)**

![](_page_28_Figure_1.jpeg)

## **Supersynthesis + spectral coverage (8T)**

![](_page_29_Figure_1.jpeg)

für Radioastronomie

## **Supersynthesis + spectral coverage (8T)**

![](_page_30_Figure_1.jpeg)

## **Supersynthesis + spectral coverage (8T)**

![](_page_31_Figure_1.jpeg)

#### **What is an appropriate UV-plane sampling?**

Well, it depends …

- on **the object you are observing,** angular size of the source, simple vs. complex source, model fitting vs. image reconstruction,
- on **the instrument you are using,** accuracy on visibilities, spectral resolution, number of telescopes,
- on **your own scientific goal.** simple model fitting, "advanced" model fitting, imaging,

![](_page_32_Picture_5.jpeg)

Max-Planck-Institut für Radioastronomi

#### i.e. **it depends on everything which is important for an observation**

![](_page_33_Picture_0.jpeg)

![](_page_34_Figure_0.jpeg)

für Radioastronomie

![](_page_35_Figure_0.jpeg)

Max-Planck-Institut für Radioastronomie

#### **Example (1)**

![](_page_36_Figure_1.jpeg)

Binary star ? + Enveloppe ?

- N telescopes  $=$  3
- accuracy on  $V^2 > 1\%$
- **moderate** UV coverage (1.5 **night** !)
- use of spectral resolution to improve UV coverage

#### **Example (1)**

![](_page_37_Figure_1.jpeg)

für Radioastronomie

Binary star + enveloppe

- $N$  telescopes = 3
- accuracy on  $V^2 > 1\%$
- moderate UV coverage
- use of spectral resolution to improve UV coverage

#### **Example (1)**

![](_page_38_Figure_1.jpeg)

#### **Example (2)**

![](_page_39_Figure_1.jpeg)

#### **Example (2)**

![](_page_40_Figure_1.jpeg)

#### **Example (3)**

![](_page_41_Figure_1.jpeg)

**Very poor (u,v) coverage (1 snapshot), but ...**

**Spectral coverage and varying flux ratio makes it working !**

03/06/2008 : Keszthely, F. Millour, Observability and (u,v) plane coverage, 42

Max-Planck-Institut für Radioastronomie

#### **Example (4)**

![](_page_42_Figure_1.jpeg)

Max-Planck-Institut für Radioastronomie Radius measurement with IOTA/FLUOR

- N telescope  $= 2$  (at that time)
- accuracy on  $V^2 <$  < 1%
- poor UV coverage **but …**

 a few points at the right place do the job

#### **What is an appropriate (U,V) plane sampling?**

There is no simple answer!

#### **This is why ASPRO was created**

![](_page_43_Picture_3.jpeg)

Pkstoff: Acetylsalicylsäure (ASS) wirkt bei: Kopfweh, Schmerzen, Fieber und grippalen Infekten

![](_page_43_Picture_5.jpeg)

![](_page_43_Picture_6.jpeg)

Max-Planck-Institut für Radioastronomie

## **How to launch ASPRO (on the web)**

• Start your favourite browser

![](_page_44_Figure_2.jpeg)

Max-Planck-Institut für Radioastronomie

## **How to launch ASPRO (on the web, continued...)**

![](_page_45_Figure_1.jpeg)

## **ASPRO tips and tricks**

- Check out the command line !
- Do not hesitate to restart ASPRO in case of doubt
- ASPRO modules communicate with files, so check the file names in case of problem
- ASPRO does **NOT** normalize visibilities, so the sum of fluxes you enter **MUST** be 1

![](_page_46_Picture_5.jpeg)

für Radioastronom

### **How to launch ASPRO (local installation)**

![](_page_47_Picture_26.jpeg)